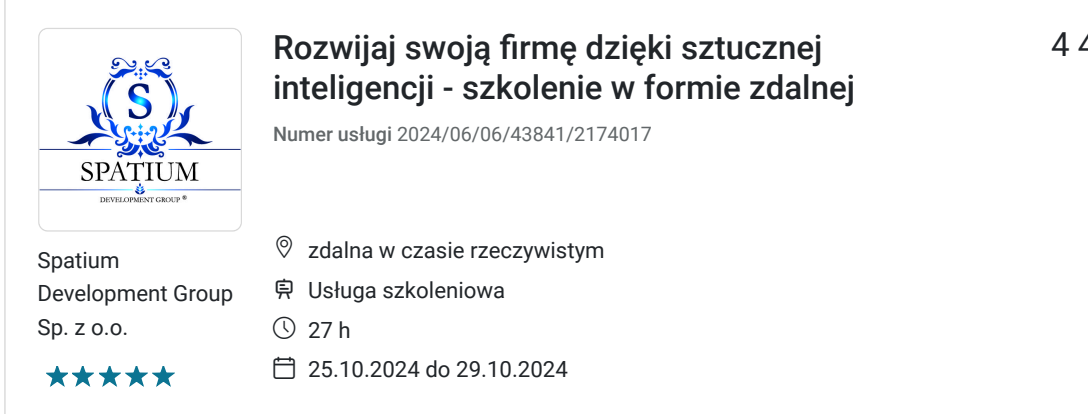

4 400,00 PLN brutto 4 400,00 PLN netto 162,96 PLN brutto/h 162,96 PLN netto/h

# Informacje podstawowe

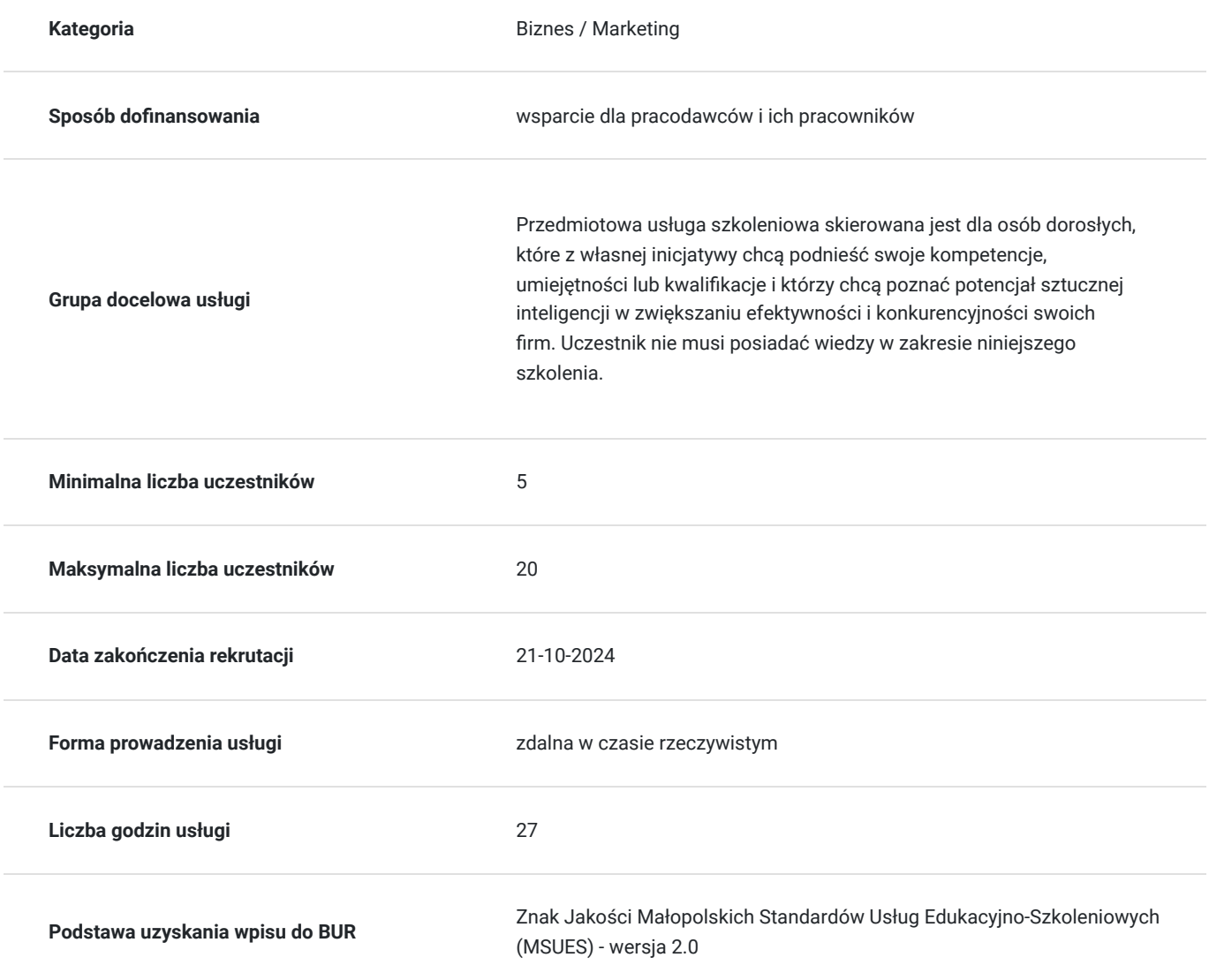

## Cel

### **Cel edukacyjny**

Usługa "Rozwijaj swoją firmę dzięki sztucznej inteligencji - szkolenie w formie zdalnej" przygotowuje uczestników do samodzielnego planowania, wdrażania oraz tworzenia modeli AI do wykorzystania w pracy biurowej oraz jako pomoc

## **Efekty uczenia się oraz kryteria weryfikacji ich osiągnięcia i Metody walidacji**

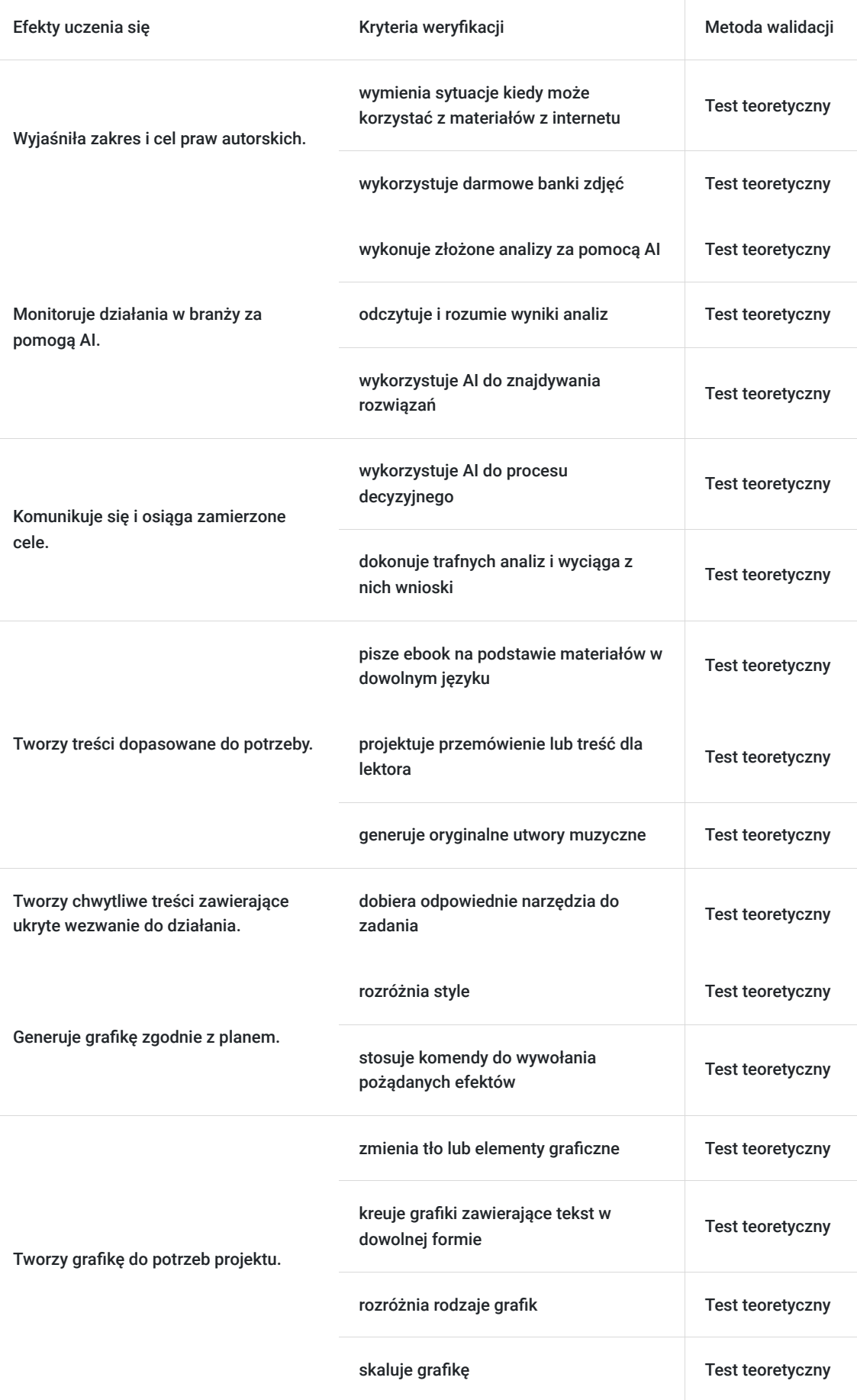

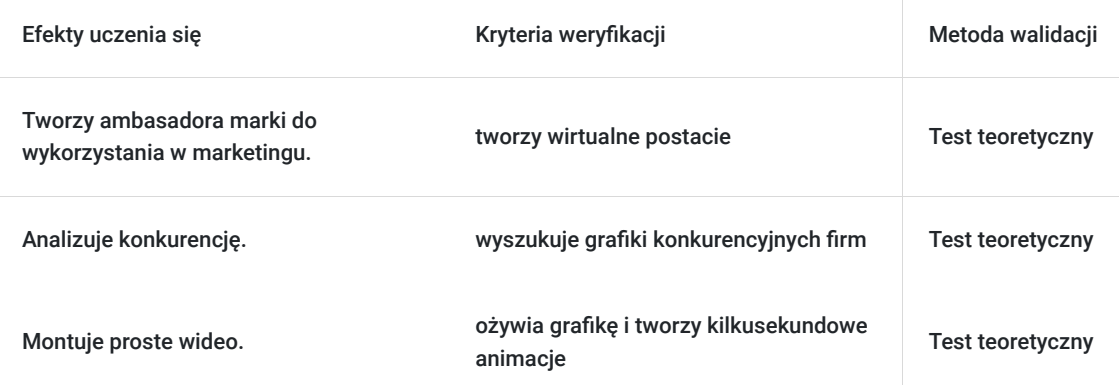

# Kwalifikacje

## **Kompetencje**

Usługa prowadzi do nabycia kompetencji.

#### **Warunki uznania kompetencji**

Pytanie 1. Czy dokument potwierdzający uzyskanie kompetencji zawiera opis efektów uczenia się?

Tak, dokument potwierdzający uzyskanie kompetencji zawiera opis efektów uczenia się.

Pytanie 2. Czy dokument potwierdza, że walidacja została przeprowadzona w oparciu o zdefiniowane w efektach uczenia się kryteria ich weryfikacji?

Tak, dokument potwierdza, że walidacja została przeprowadzona w oparciu o zdefiniowane w efektach uczenia się kryteria ich weryfikacji.

Pytanie 3. Czy dokument potwierdza zastosowanie rozwiązań zapewniających rozdzielenie procesów kształcenia i szkolenia od walidacji?

Tak, dokument potwierdza zastosowanie rozwiązań zapewniających rozdzielenie procesów kształcenia i szkolenia od walidacji.

## Program

#### **Legalność działań**

- Legalne pozyskiwanie treści na potrzeby firmowe
- Czy treści generowane za pomocą AI posiadają prawa autorskie?

#### **Analiza konkurencji z wykorzystaniem AI**

- Analiza SWOT za pomocą AI
- Przetworzenie danych ze stron konkurencji
- Przetwarzanie danych w dowolnym języku

#### **Praca z modelami językowymi**

- Przegląd dostępnych na polskim rynku
- Wykorzystanie modeli językowych do pracy na treściach od konkurencji
- Poszukiwanie negatywnych opinii najczęściej występujących w branży i wykorzystanie ich w strategii generowanej przez AI

#### **Tworzenie opisów Alt do treści**

- Wykorzystanie modeli językowych do analizy graficznej
- Tworzenie opisów pod SEO
- Generowanie opisów dla osób słabowidzących

### **Tworzenie planów działania za pomocą modeli językowych**

- Automatyzacja procesów analitycznych
- Tworzenie rozwiązań automatycznych dopasowanych do potrzeb firmy
- Schemat tworzenia procesu komunikacji z AI

### **Tworzenie produktów cyfrowych**

- Tworzenie wabików sprzedażowych
- Tworzenie ebooków
- Wykorzystanie AI do tworzenia treści do przemówień

### **Manipulacja za pomocą AI**

- Omówienie infinity.ai
- Pokaz możliwości narzędzia
- Omówienie suno.ai i test jego możliwości

### **Tworzenie Clickbait**

- Definicja Clickbait
- Dobór narzędzi do tworzenia treści
- Wybór najlepszego z rozwiązań

### **Microsoft designer – AI do tworzenia reklam**

- Omówienie poszczególnych funkcji
- Pokaz możliwości narzędzia
- Ćwiczenia z wykorzystaniem narzędzia w praktyce

### **Midjouerney – najbardziej zaawansowane AI do tworzenia grafiki**

- Omówienie poszczególnych funkcji
- Pokaz możliwości narzędzia
- Różnice w pracy bezpośrednio na stronie a z poziomu Discord

### **Adobe FireFly – AI do obróbki grafiki i wideo**

- Pokaz modelu redukującego szumy w nagraniach
- Modyfikacje elementów graficznych
- Wycinanie z tła
- Rozszerzenie generatywne

Wiedza pozwala na obróbke graficzną bez potrzeby zakupu profesjonalnych edytorów graficznych

#### **Ideogram – AI do tworzenia grafik tekstowych**

- Tworzenie PROMPT'u zawierającego tekst
- Optymalizacja projektu graficznego
- Przygotowanie pliku do druku za pomocą CANVA

#### **Zamiana grafiki na wektorową**

- Omówienie różnicy pomiędzy grafiką wektorową a rastrową
- Omówienie możliwości programu vectorizer
- Skalowanie obrazu

#### **Leonardo – wiele modeli AI w jednym miejscu**

- Porównanie efektu pracy za pomocą wielu modeli
- Wybór optymalnych ustawień
- Tworzenie postaci
- Praca z ekspresia twarzy
- Wykorzystanie wcześniej generowanych plików

#### **Rendernet – tworzenie wirtualnego influencera**

- Tworzenie fikcyjnej postaci na potrzeby reklamowe
- Praca w środowisku ControlNet
- Praca z pozowaniem postaci

#### **Przykłady modeli AI w testach Alfa**

- Świat z pomocą klocków logo
- Świat widziany oczyma dwulatka

#### **Tworzenie grafik na podstawie materiałów od konkurencji**

- Podgląd działań konkurencji
- Wykorzystanie ich grafik do naszych potrzeb
- Tworzenie wielu wariantów na bazie jednej treści

#### **Runwayml – tworzenie animacji**

- Wykorzystanie narzędzia multibrush
- Edycja wideo z wykorzystaniem ai
- Omówienie poszczególnych funkcji

#### **Tworzenie własnego awatara**

- Omówienie dostępnych narzędzi do generacji awatarów
- Przykład zastosowania
- Dobór głosu oraz parametrów ruchu

#### **Tworzenie treści podprogowych**

- Przykłady zastosowania
- Omówienie dostępnych programów
- Ustawienia poziomu iluzji

#### **Klonowanie głosu**

- Omówienie funkcji elevenlabs
- Procedura klonowania głosu
- Wykorzystanie modeli językowych do pomocy w klonowaniu
- Przykłady zastosowania w praktyce

#### **Tworzenie ebook'a**

- Dobór modelu językowego
- Procedura fazy szkolenie modelu
- Automatyzacja pozyskiwania materiałów
- Generowanie treści ich kontrola

Szkolenie trwa 27 godzin dydaktycznych po 45 minut (3 dni). Maksymalna ilość osób w grupie wynosi 20. Realizacja zadań i ćwiczeń będzie przeprowadzona w taki sposób, aby stopniowo narastał ich stopień trudności, ale ich realizacja była w zasięgu możliwości uczestników. Szkolenie przewiduje pracę całej grupy, jak również w podziale na grupy.

## Harmonogram

Liczba przedmiotów/zajęć: 13

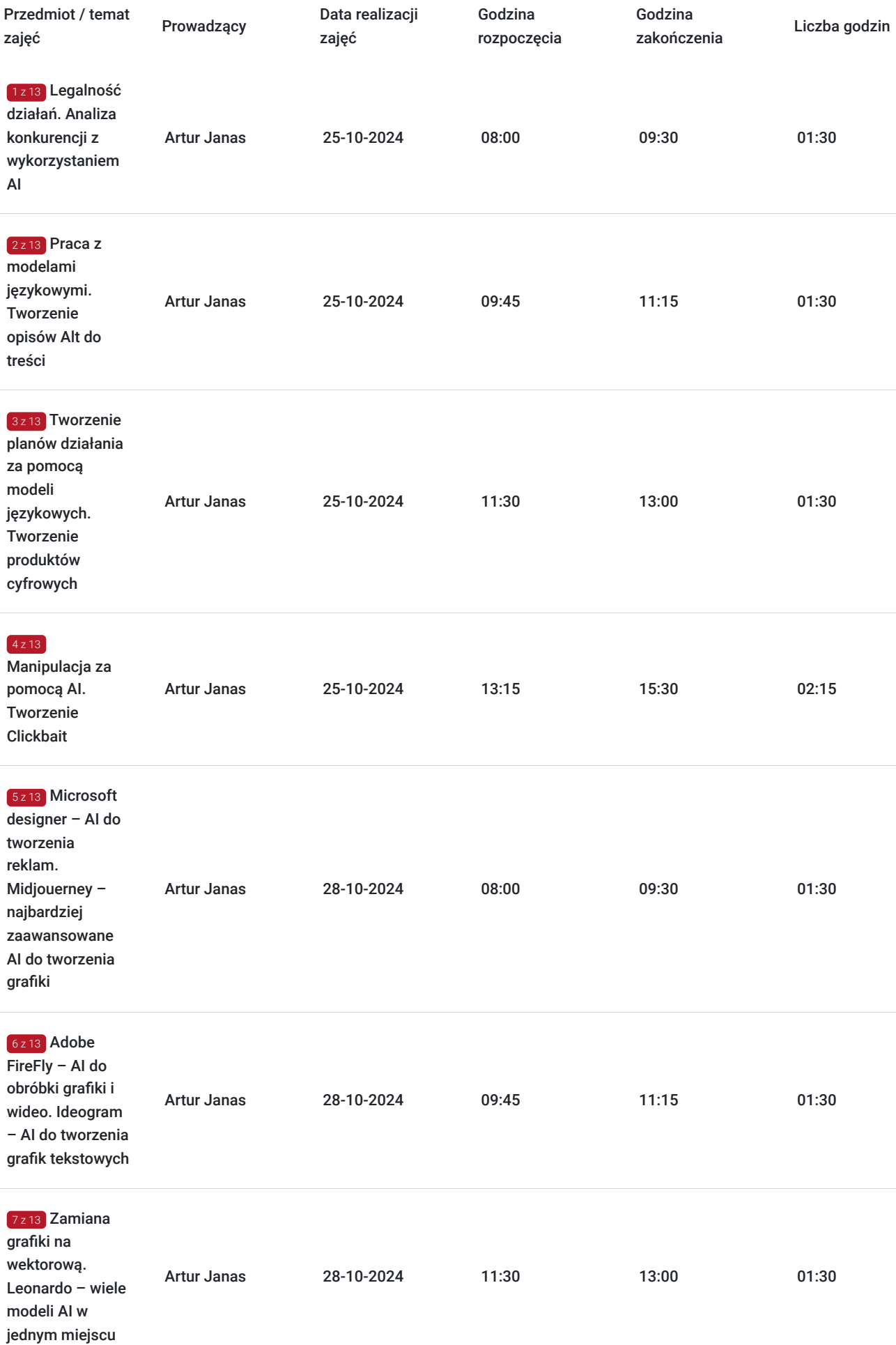

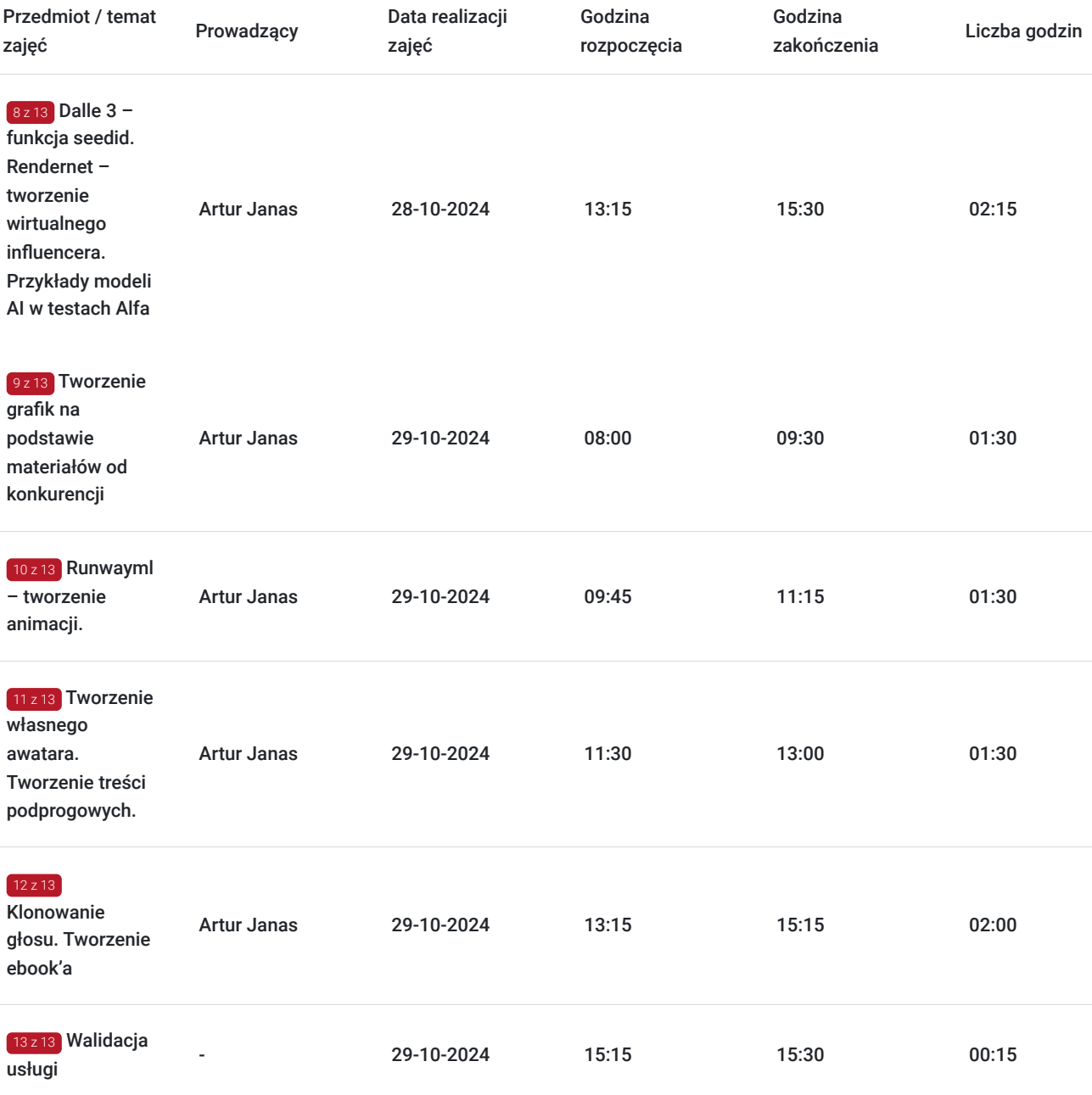

## Cennik

## **Cennik**

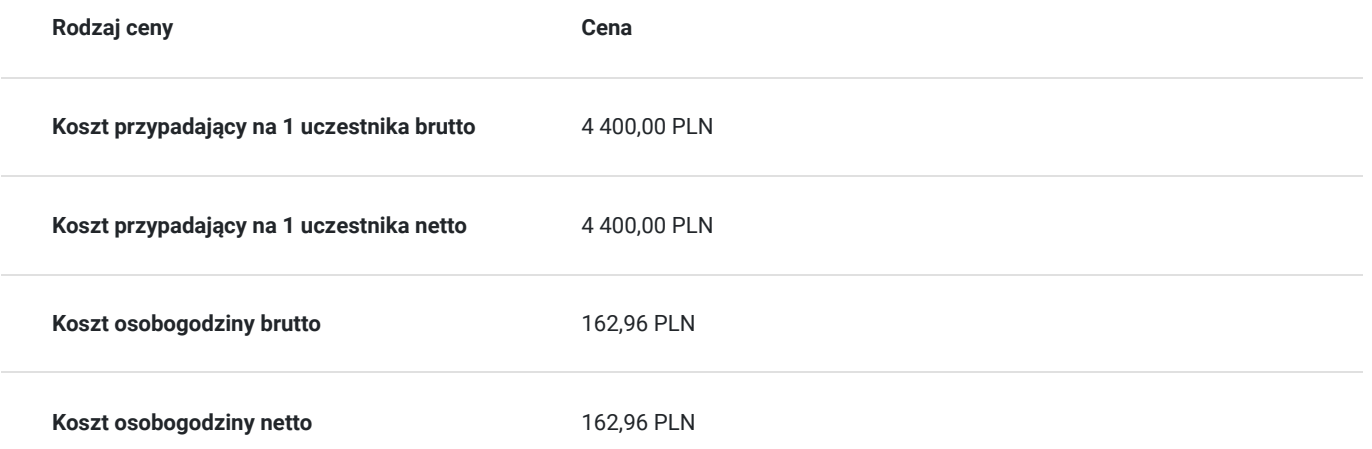

# Prowadzący

Liczba prowadzących: 1

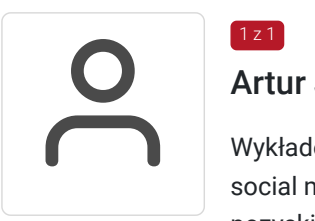

### Artur Janas

 $1z1$ 

Wykładowca Państwowej Akademii Nauk Stosowanych, właściciel Agencji Reklamowej AP Reklama, social media menager agencji reklamowo-marketingowej Multibiuro Rzeszów. Ekspert w pozyskiwaniu klientów, social media marketingu, grafice, reklamie i skutecznych rozwiązaniach marketingowych. Autor programu nauczania zasad marketingu w Mediach Społecznościowych oraz Budowania Marki. Autor uniwersalnej marketingowej strategii NOTA, prowadzący z sukcesami kampanie marketingowe ogólnokrajowe i międzynarodowe na terenie całego świata dla firm, jednostek samorządowych, uczelni wyższych, stowarzyszeń, fundacji, polityków poparte 20 letnim doświadczeniem. Pasjonat technologii, który od 8 lat pracuje zdalnie, ciesząc się dużą ilością wolnego czasu, który spędza z rodziną. Posiada co najmniej 120 godzinne doświadczenie w prowadzeniu szkoleń o podobnej tematyce dla osób dorosłych w ostatnich 24 miesiącach wstecz od dnia rozpoczęcia szkolenia. Wykształcenie: wyższe. Email: kontakt@apreklama.pl

## Informacje dodatkowe

## **Informacje o materiałach dla uczestników usługi**

Skrypt szkoleniowy, ankieta, test.

## **Informacje dodatkowe**

- Po szkoleniu uczestnik otrzyma zaświadczenie.
- Warunkiem uzyskania zaświadczenia jest uczestnictwo w co najmniej 80% zajęć usługi rozwojowej oraz zaliczenie zajęć.
- 1 godzina rozliczeniowa = 45 minut dydaktyczych.
- Szkolenie trwa 27 godzin dydaktycznych.
- Przerwy nie wliczają się do czasu trwania usługi.
- **Zapisując się na usługę wyrażasz zgodę na rejestrowanie/nagrywanie swojego wizerunku na potrzeby monitoringu, kontroli oraz w celu utrwalenia efektów uczenia się.**
- Cena usługi rozwojowej nie obejmuje kosztów niezwiązanych bezpośrednio z usługą rozwojową, w szczególności koszty środków trwałych przekazywanych przedsiębiorcom lub ich pracownikom, koszty dojazdu i zakwaterowania.
- Karta niniejszej usługi rozwojowej została przygotowana zgodnie z obowiązującym Regulaminem Bazy Usług Rozwojowych, w tym m in. w zakresie powierzania usług.

# Warunki techniczne

### **Forma zdalna usługi. Szkolenie odbywa się za pomocą platformy ZOOM.US.**

1. W celu prawidłowego i pełnego korzystania ze szkolenia, Uczestnik powinien dysponować:

- urządzeniem mającym dostęp do sieci Internet (komputer, smartfon, tablet),
- zdolnym do odbioru i przekazu dźwięku (głośniki, słuchawki, mikrofon), przeglądarką Windows: Edge 12+, Firefox 27+, Chrome 30+, Mac: Safari 7+, Firefox 27+, Chrome 30+,
- kamerką internetową.

2. Minimalna wymagana szybkość połączenia internetowego w celu korzystania z webinariów wynosi 2 Mb/s (zalecane połączenie szerokopasmowe).

3. Dołączenie następuje poprzez kliknięcie w indywidualny link wysłany mailem do uczestnika przed szkoleniem oraz wpisanie imienia i nazwiska w oknie logowania.

4. Ważność linku - od rozpoczęcia szkolenia do jego zakończenia zgodnie z harmonogramem w karcie.

## Kontakt

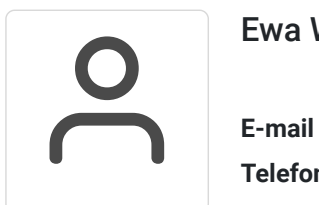

## Ewa Wąsowicz

**E-mail** ewa.wasowicz@spatiumdg.pl **Telefon** (+48) 733 250 350